# 랙 설치 안내서

**초판 (2018년 9월)**

© **Copyright Lenovo , 2018. 제한적인 권리: GSA(General Services Administration) 계약에 따라 제공되는 데이터 또는 소프트웨어의 사용, 복제 또는 공개에는 계약서 번호 GS-35F-05925에 명시된 제한사항이 적용됩니다.**

**여기에 나타나는 제품 및 서비스는 해당 소유자의 상표 또는 서비스 표시입니다.**

# **제 1 장 슬라이드 키트 및 운반 브래킷 키트**

**서버 외에도 슬라이드 키트 상자 및 운반 브래킷 키트 상자가 제공됩니다.**

#### **슬라이드 키트 부품 재고**

**슬라이드 상자 키트에는 랙 캐비넷에 서버를 설치하는 데 필요한 하드웨어가 들어 있습니다. 슬라이드 박스 키트에 포함되는 부품은 다음과 같습니다.**

- **오른쪽 슬라이드 1개**
- **왼쪽 슬라이드 1개**
- **M5 나사 2개**
- **와셔 2개**
- **본 문서**

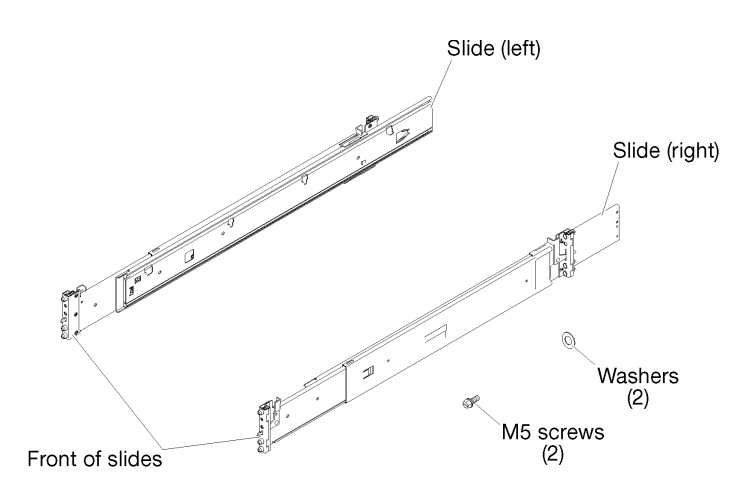

#### **그림 1. 슬라이드 박스 내용물**

#### **운반 브래킷 키트 부품 인벤토리**

**서버와 랙을 함께 배송하려는 경우 운반 브래킷 키트 상자에는 서버를 랙에 고정하는 데 필요한 하드웨어가 들어 있습니다. 운반 브래킷 키트 상자에 포함되는 부품은 다음과 같습니다.**

- **운반 브래킷**
- **케이블 입구 덮개**
- **케이블 입구 덮개를 운반 브래킷에 고정하는 검은색 M3.5 x 5.5 나사 4개**
- **서버를 랙에 고정하는 실버 M5 x 22 나사 4개.**

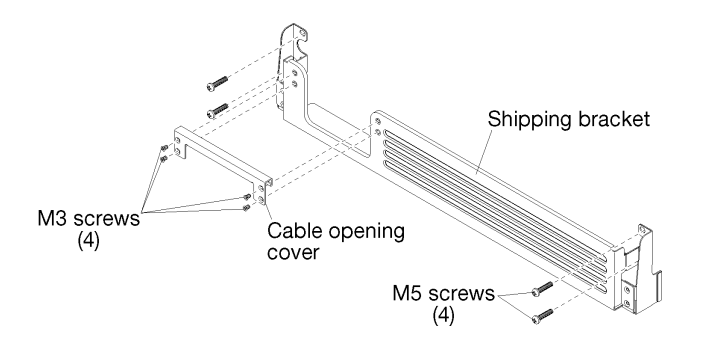

**그림 2. 운반 브래킷 상자 내용물**

### <span id="page-4-0"></span>**제 2 장 랙에 서버 설치**

**랙 캐비넷에 서버를 안전하게 설치하려면 슬라이드 레일을 랙에 설치하고 서버를 슬라이드 레일에 설치 한 다음 서버를 랙에 밀어 넣으십시오.**

### **랙에 슬라이드 레일 설치**

**다음 정보를 사용하여 랙에 슬라이드 레일을 설치하십시오.**

**참고: 슬라이드 레일은 다음 그림에 표시된 것처럼 확장이 가능합니다.**

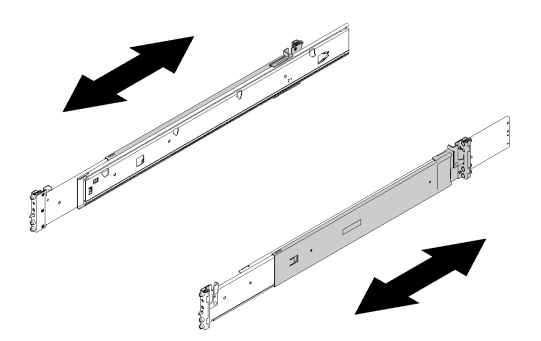

#### **그림 3. 슬라이드 레일**

**랙에 슬라이드 레일을 설치하려면 다음 단계를 완료하십시오.**

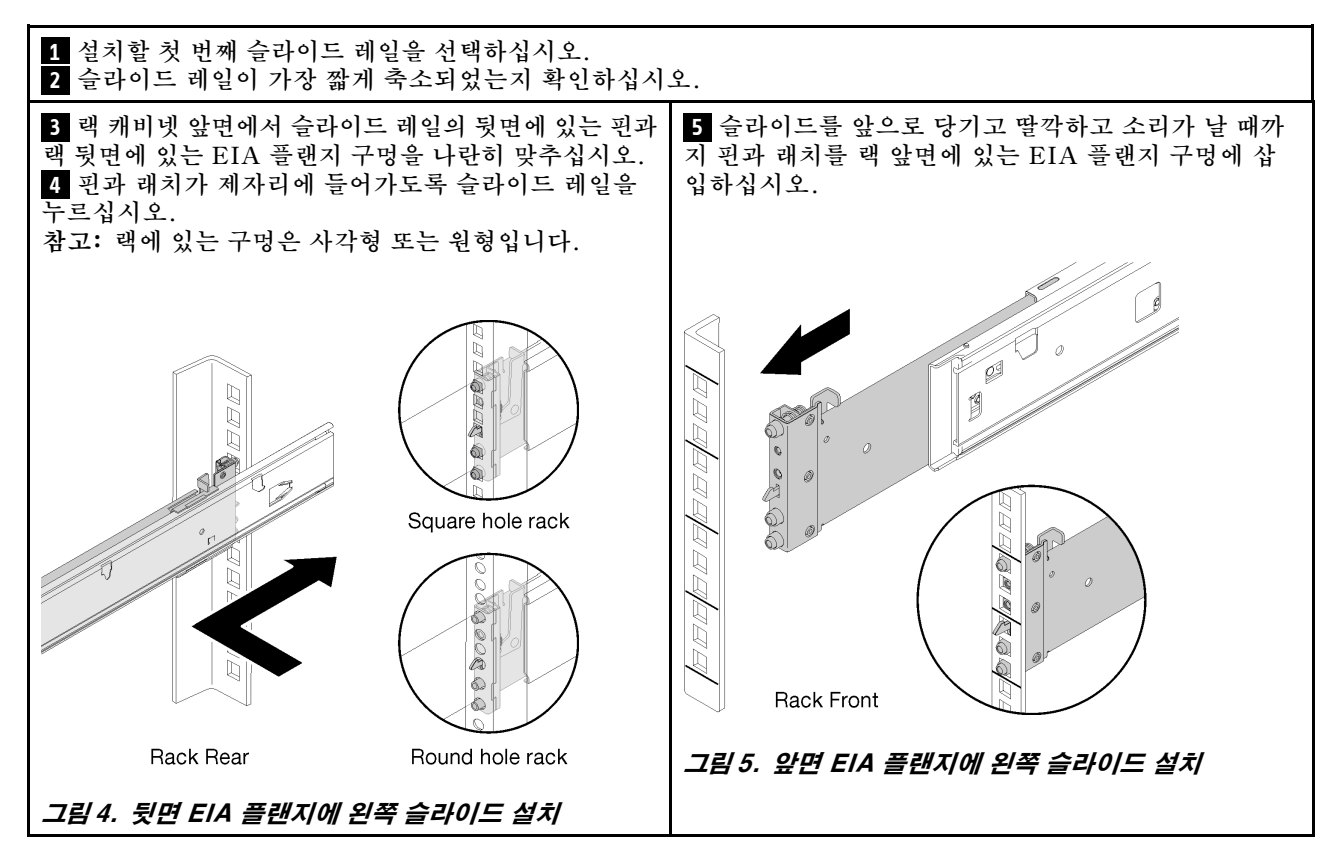

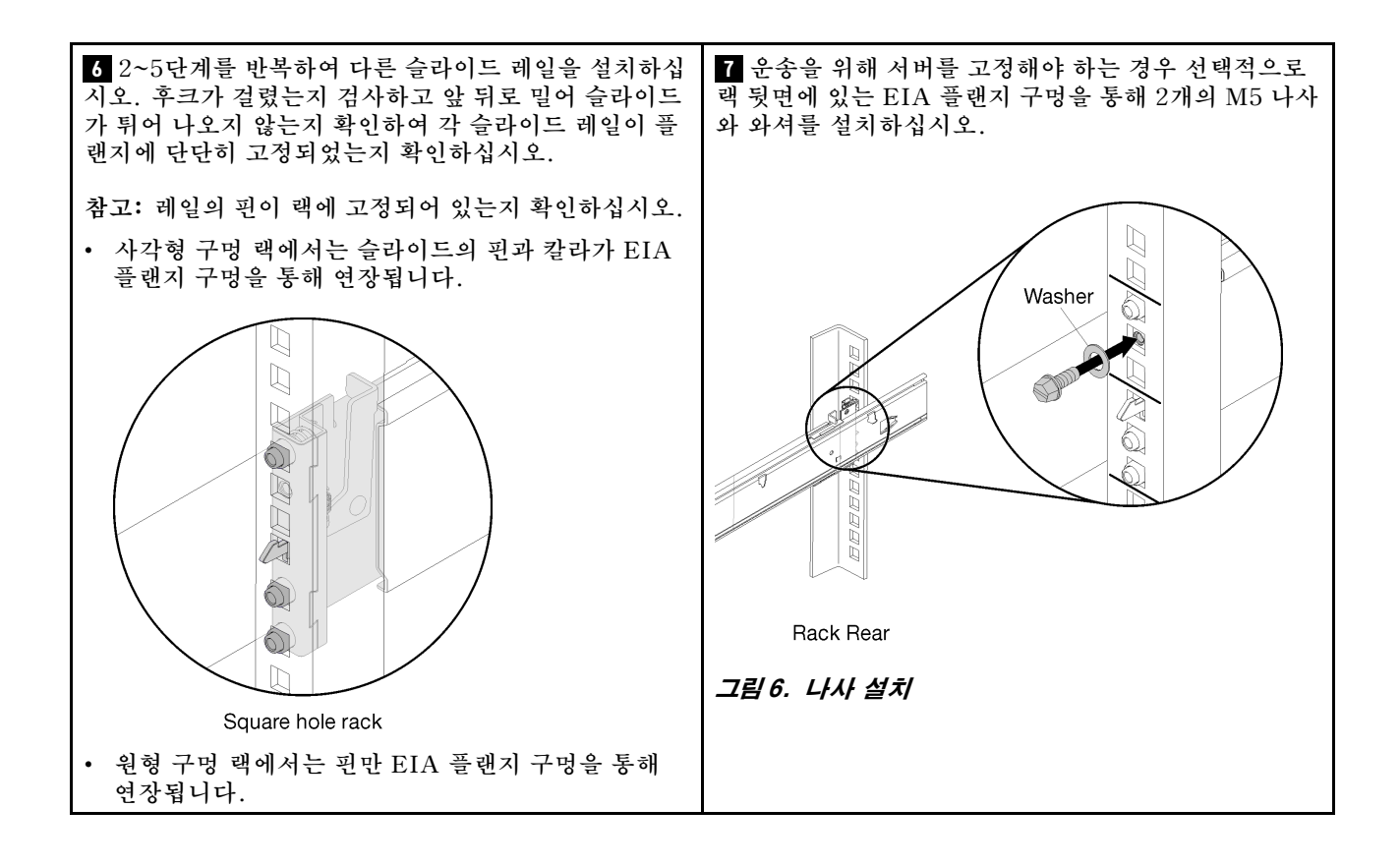

## **슬라이드 레일에 서버 설치**

**슬라이드 레일에 서버를 설치하려면 슬라이드 레일을 확장하고 서버를 슬라이드 레일에 내린 다음 랙에 다시 밀어 넣으십시오.**

**레일에 서버를 설치하려면 다음 단계를 완료하십시오.**

#### **S036**

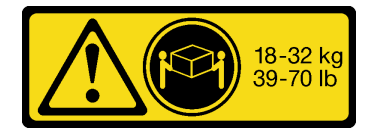

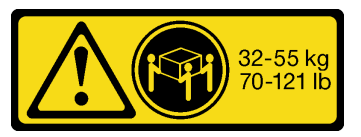

**18~32kg(39~70lb) 32~55kg(70~121lb)**

#### **경고: 제품을 들 때에는 안전 수칙을 따르십시오.**

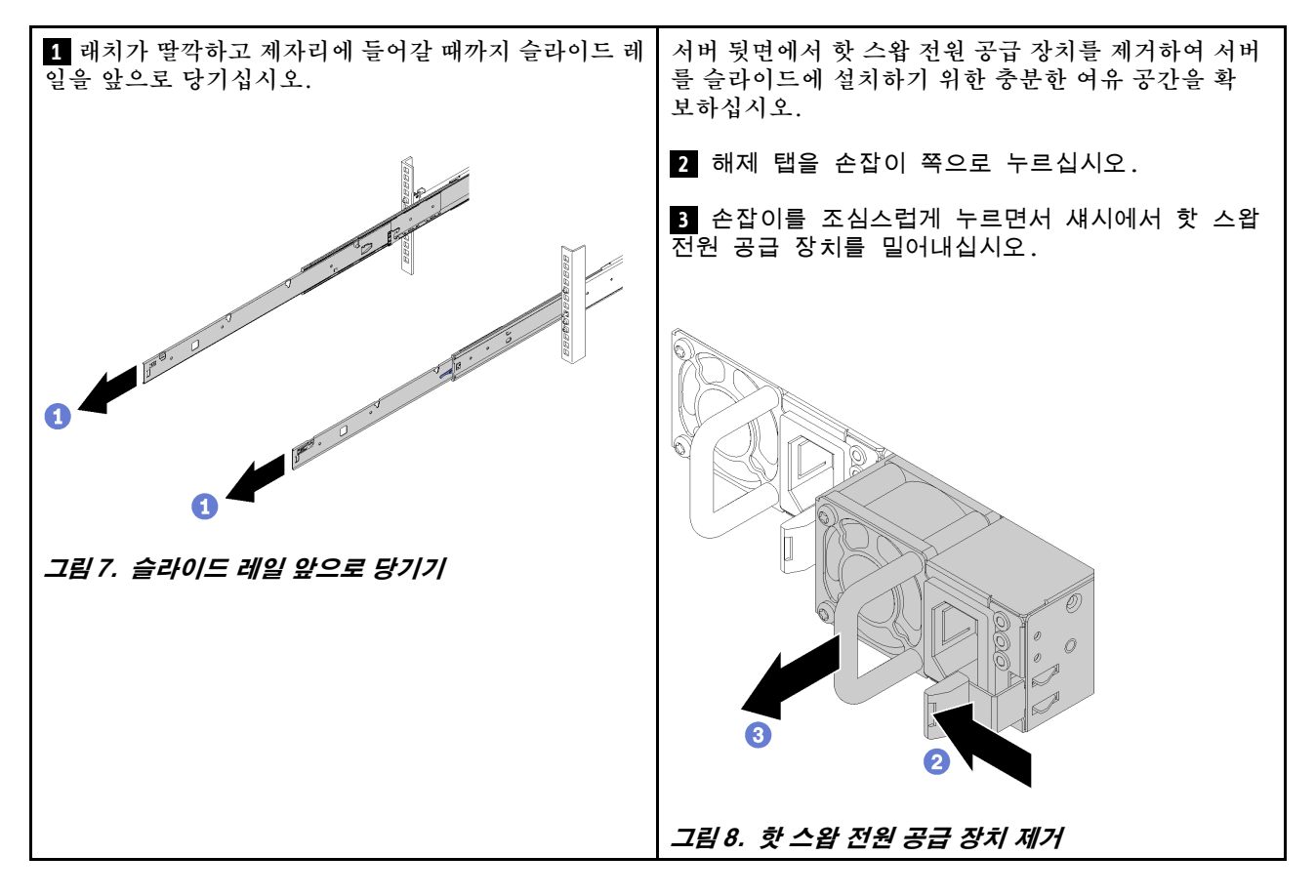

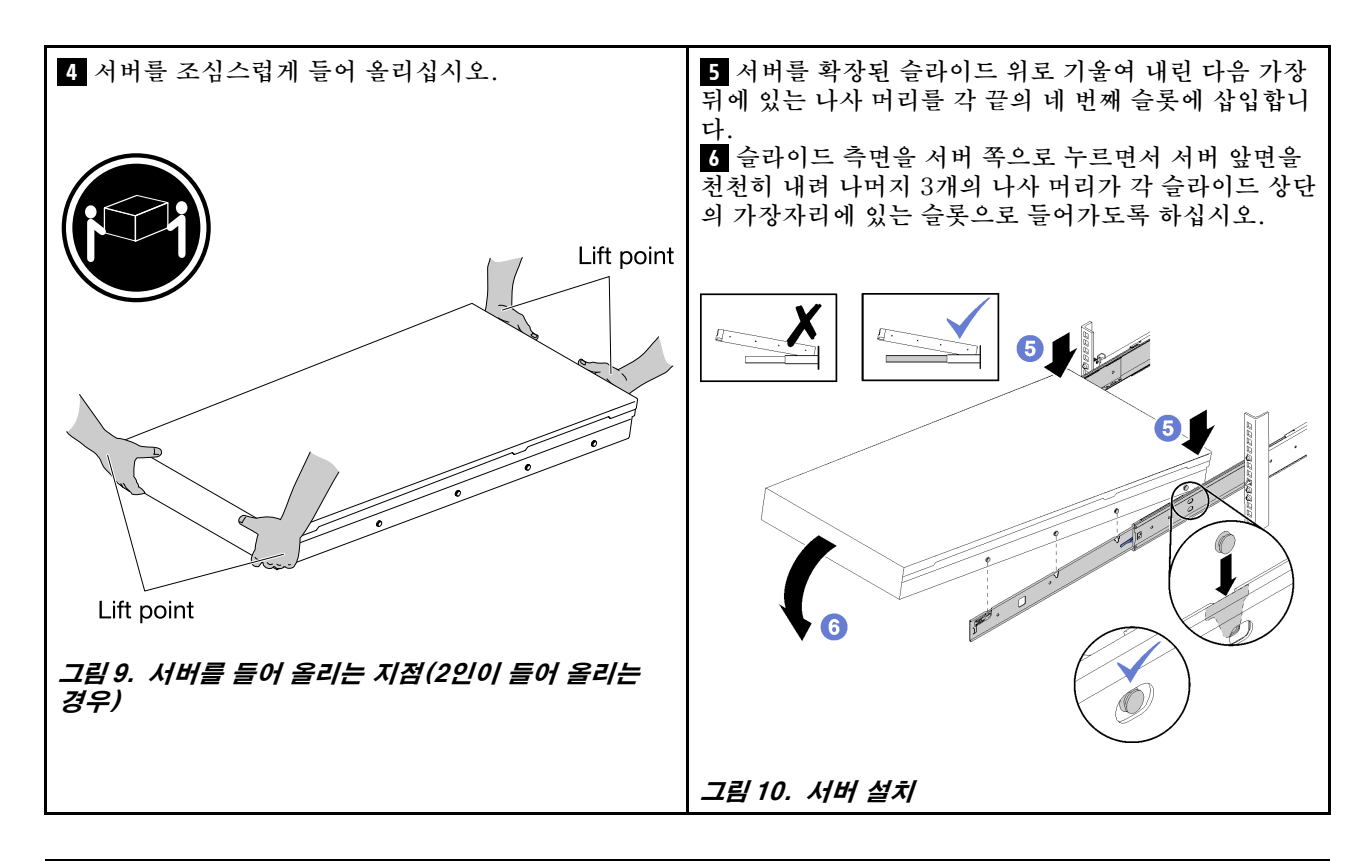

### **랙에 서버 밀어 넣기**

**래치 2개를 모두 들어 올려 서버를 랙으로 밀어 넣으십시오. 그런 다음 앞면 나비 나사를 조여 서버를 고정 하고 운반 브래킷을 설치하고(옵션) 전원 공급 장치를 다시 설치하십시오.**

**랙에 서버를 밀어 넣으려면 다음 단계를 완료하십시오.**

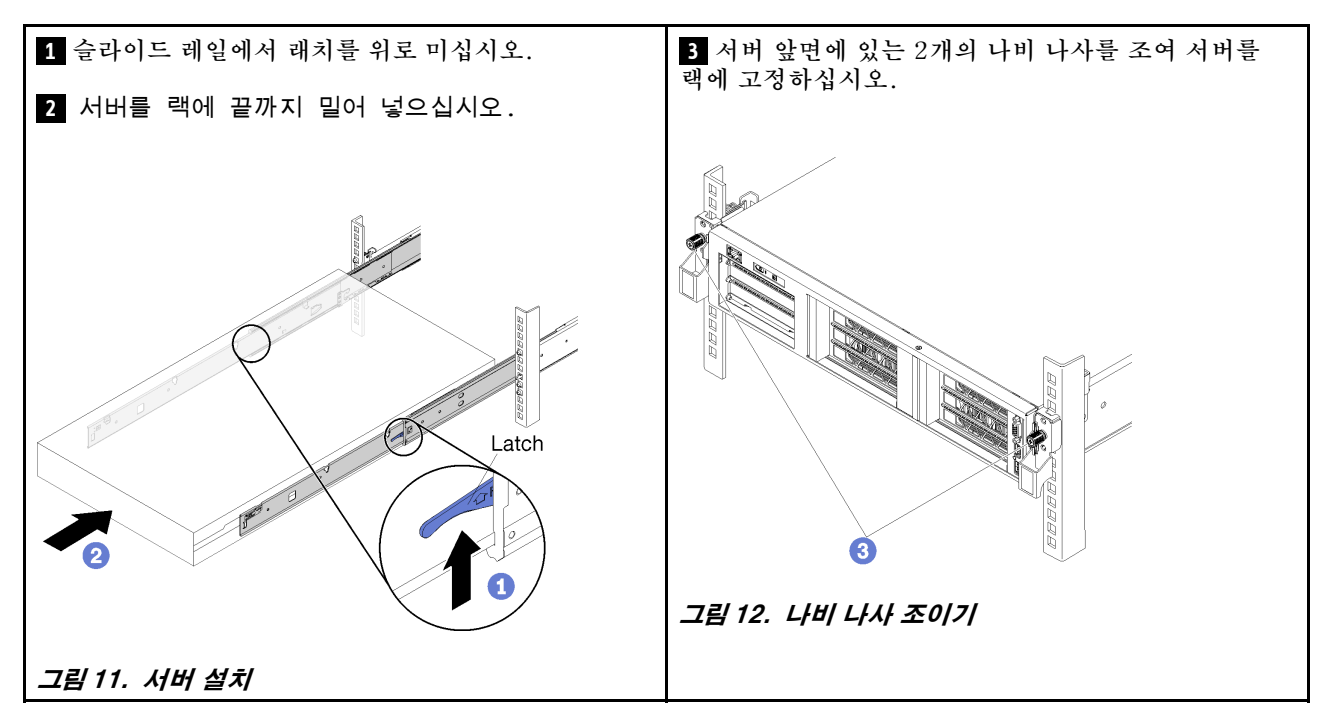

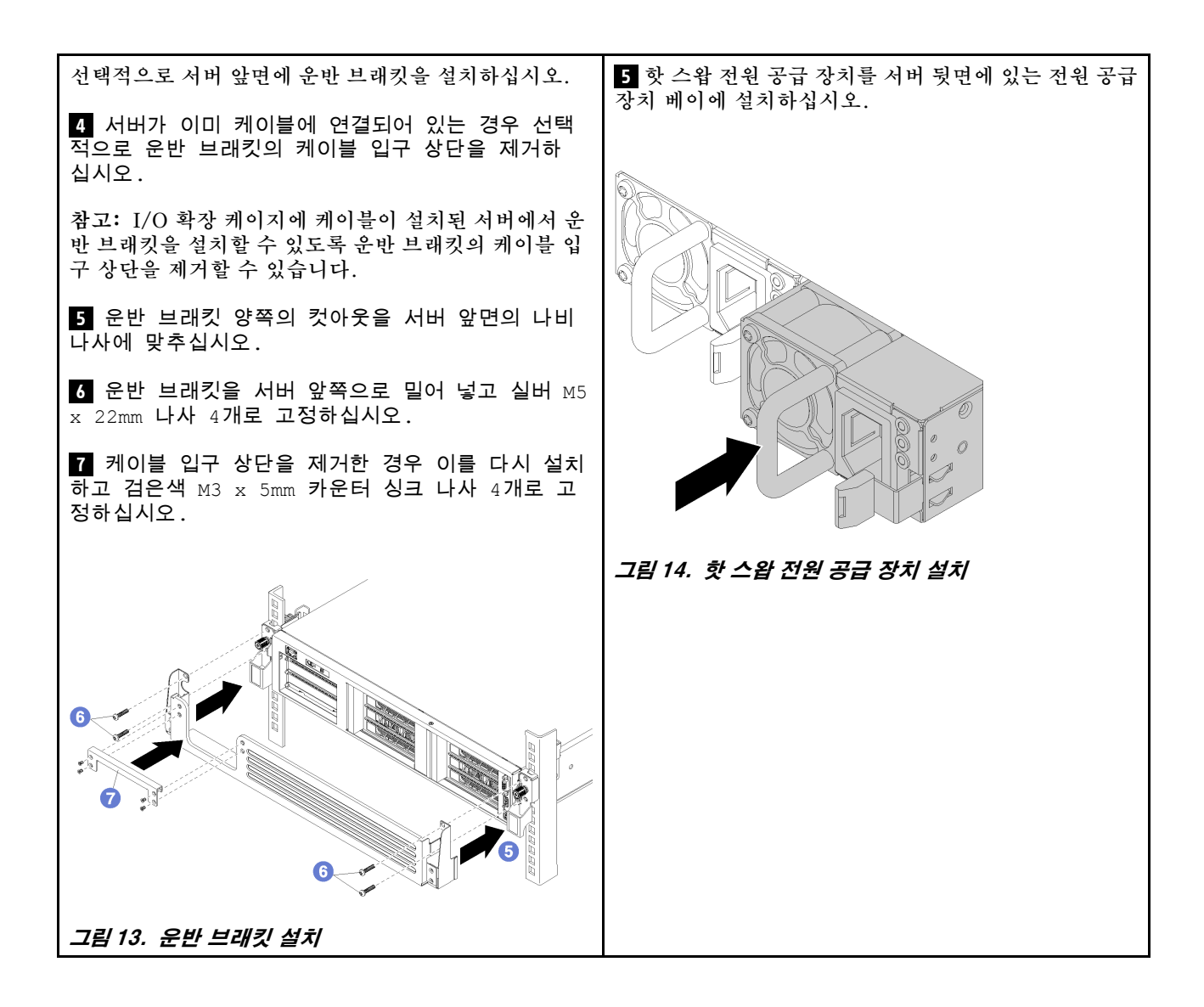

## <span id="page-10-0"></span>**제 3 장 랙에서 서버 제거**

**랙에서 서버를 제거하려면 슬라이드 레일에서 서버를 제거한 다음 랙에서 슬라이드 레일을 제거하십시오.**

### **슬라이드 랙에서 서버 제거**

**다음 정보를 사용하여 슬라이드 랙에서 서버를 제거하십시오.**

**랙에서 서버를 제거하려면 다음 단계를 완료하십시오.**

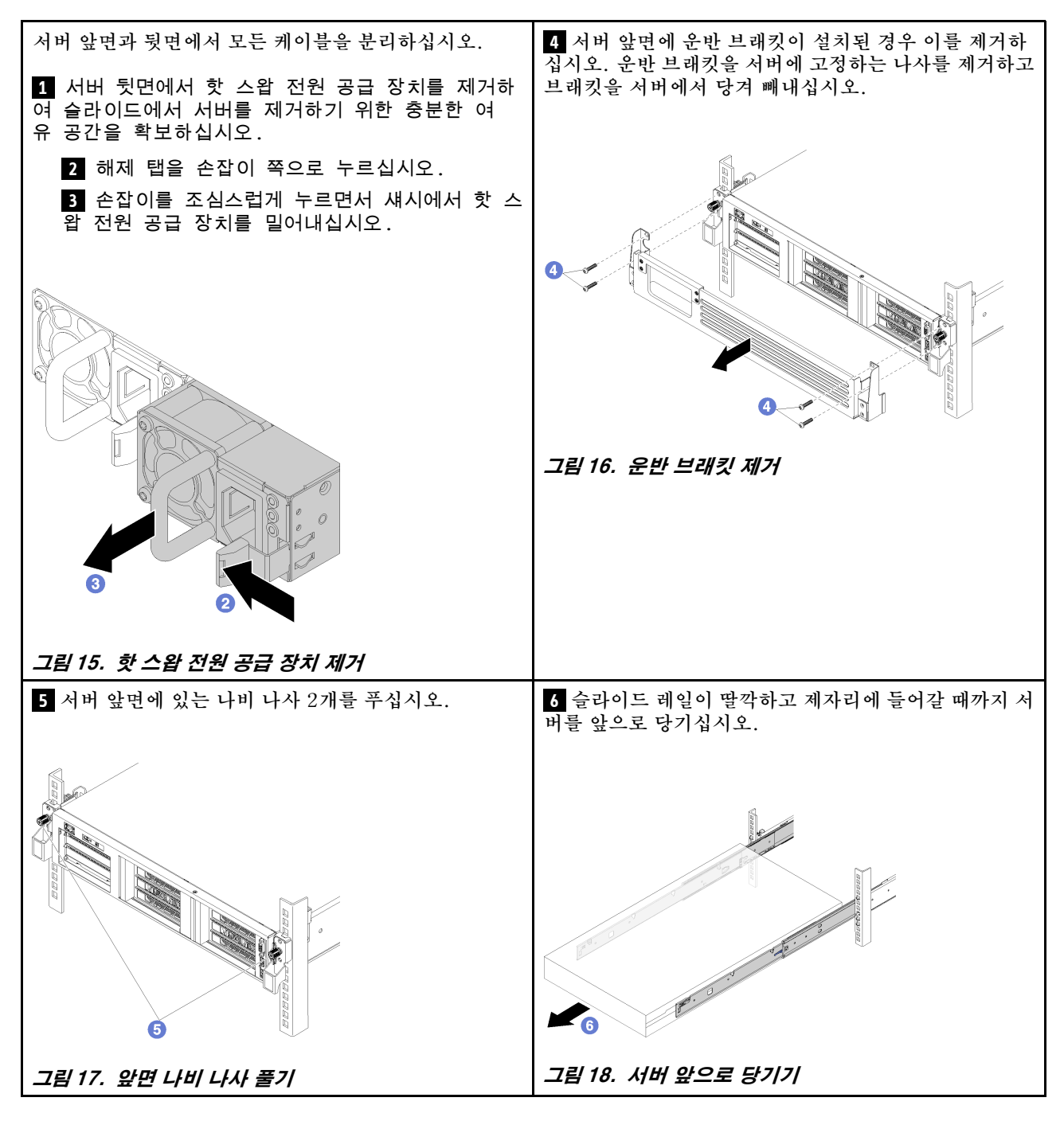

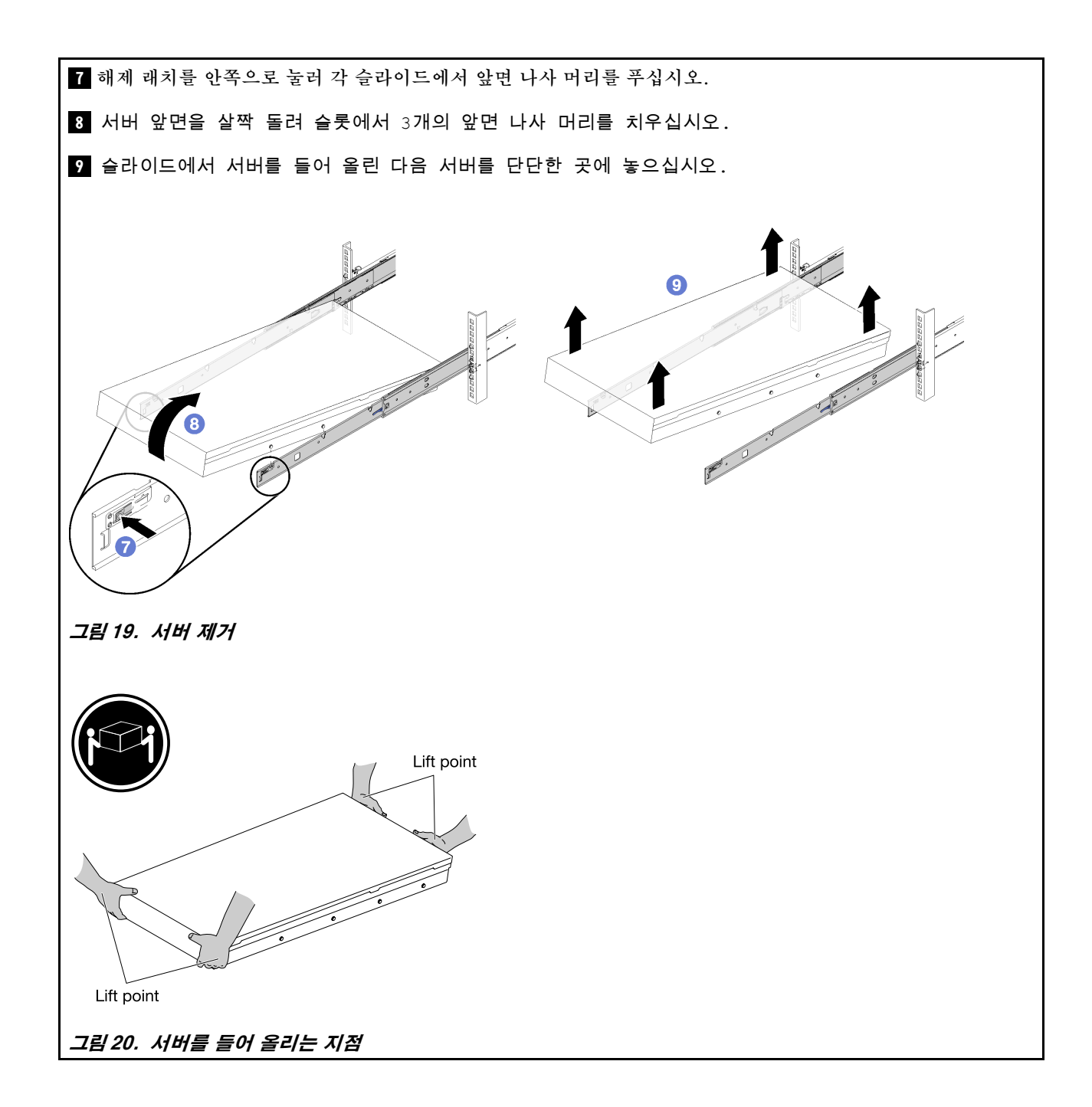

### **랙에서 슬라이드 레일 제거**

**다음 정보를 사용하여 랙에서 슬라이드 레일을 제거하십시오.**

**랙에서 슬라이드 레일을 제거하려면 다음 단계를 완료하십시오.**

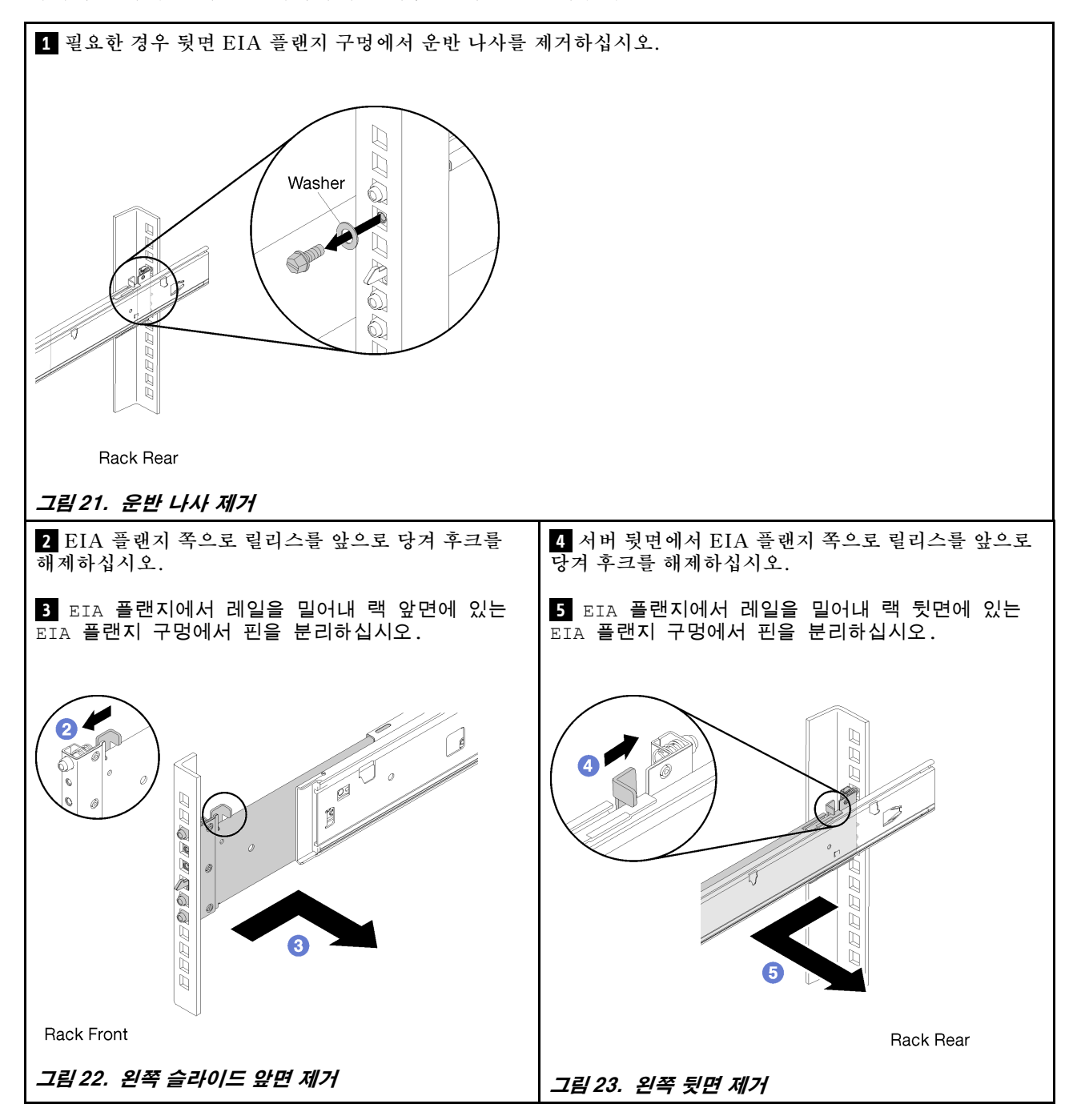

**부품 번호: SP47A31959**

**Printed in China**

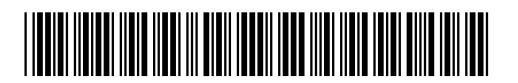

**(1P) P/N: SP47A31959**